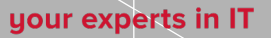

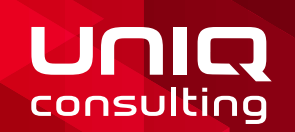

# Ihr Unternehmen durch den Blickwinkel des Johari-Fensters

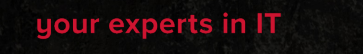

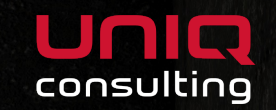

#### Was ist ein Johari-Fenster?

# Das Johari-Fenster: Selbst- und Fremdwahrnehmung

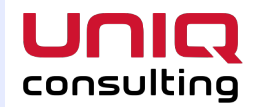

**Öffentlich –** Daten die wir von unserem Unternehmen preisgeben und sichtbar machen.

Geheimnis – uns bekannte Daten, die nicht für die Aussenwelt bestimmt sind.

Schwarzes Loch – weder uns noch anderen bewusst oder bekannt.

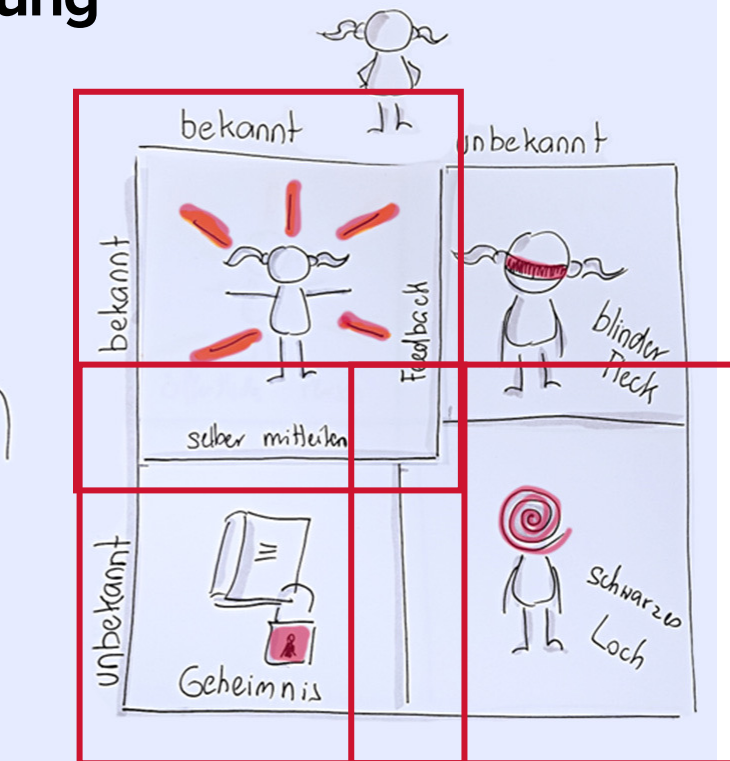

0000

# Das Johari-Fenster: Selbst- und Fremdwahrnehmung

**Blinder Fleck –** Kenntnisse, die andere von uns haben. Wir jedoch nicht wissen, dass diese Kenntnisse bei Drittpersonen vorhanden sind.

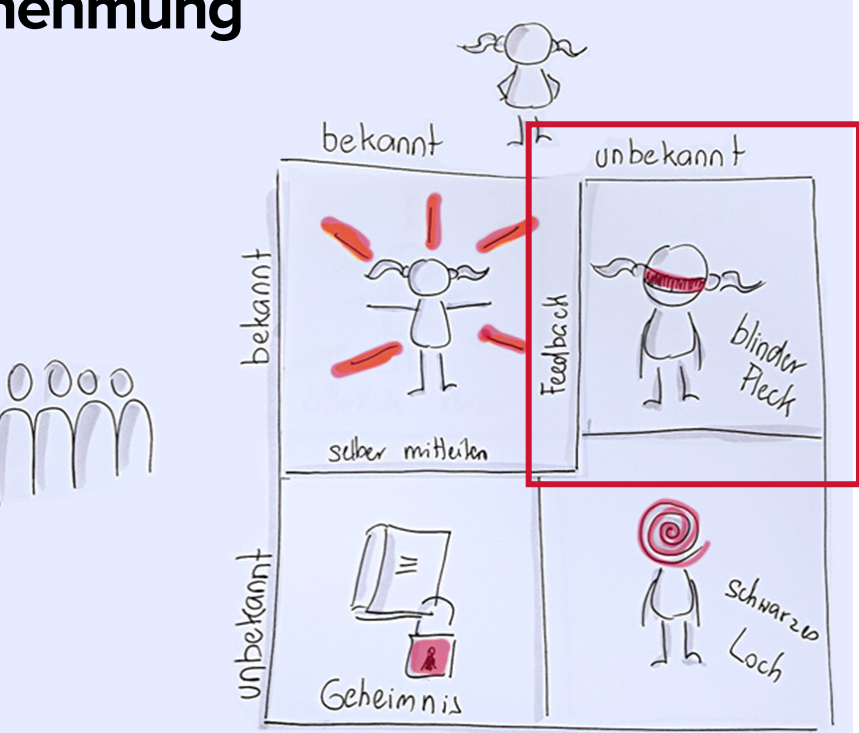

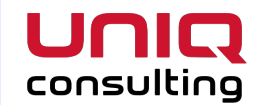

Blinder Fleck bei Cyberangriffen: von Datendiebstahl bis zum Kollaps

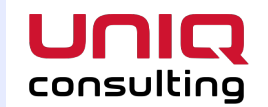

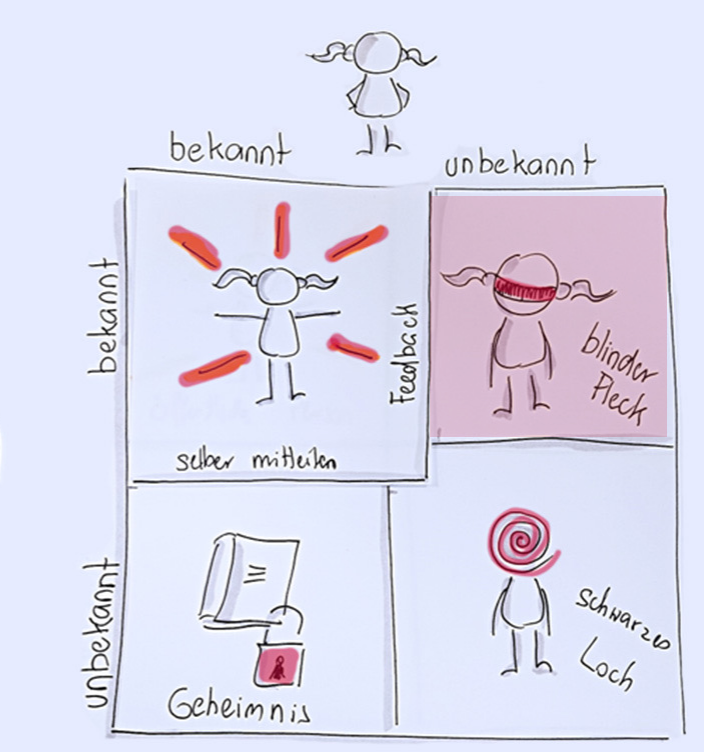

0000

Ablauf – Blinder Fleck

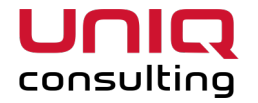

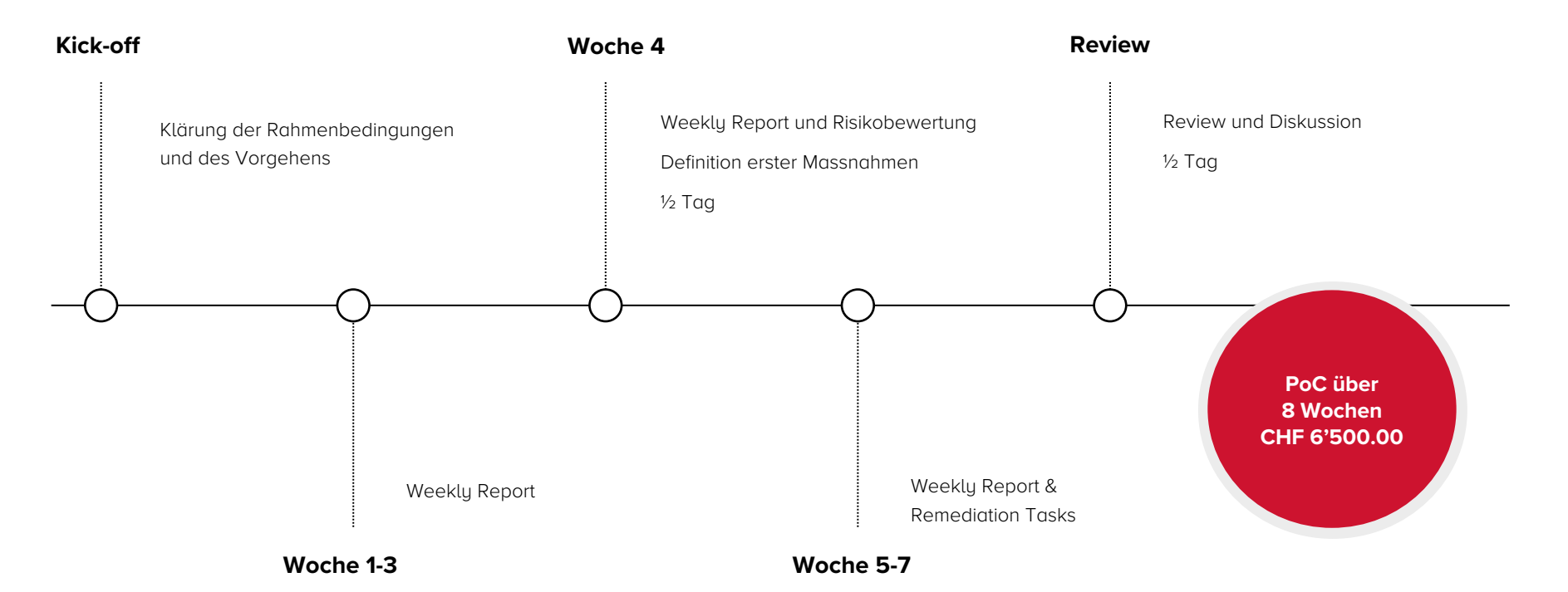

#### Unsere Aussicht – Ihre Risiken

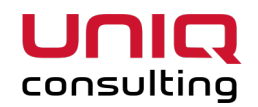

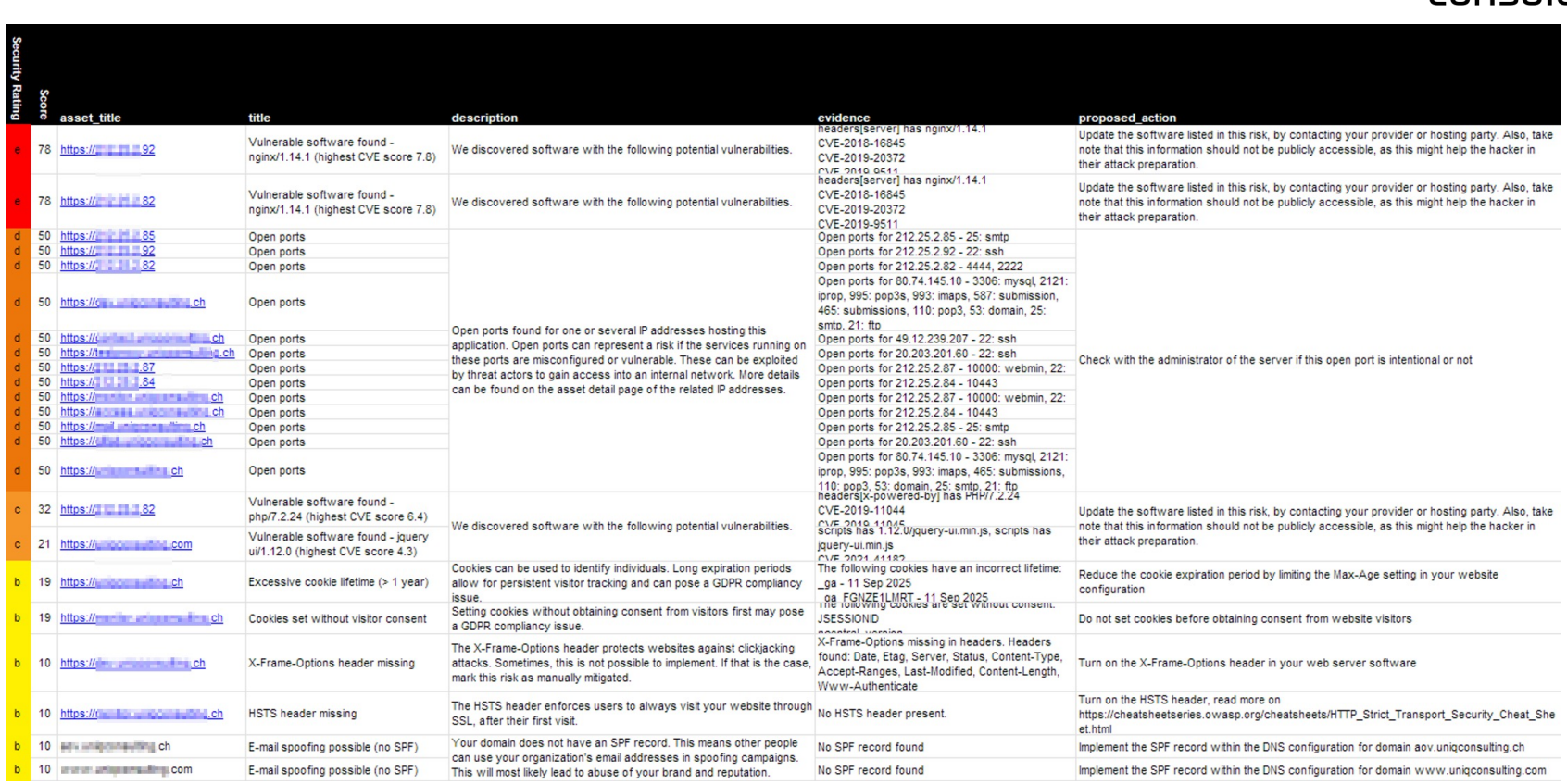

### Unsere Aussicht – Ihre Risiken

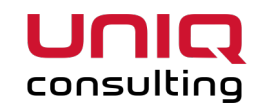

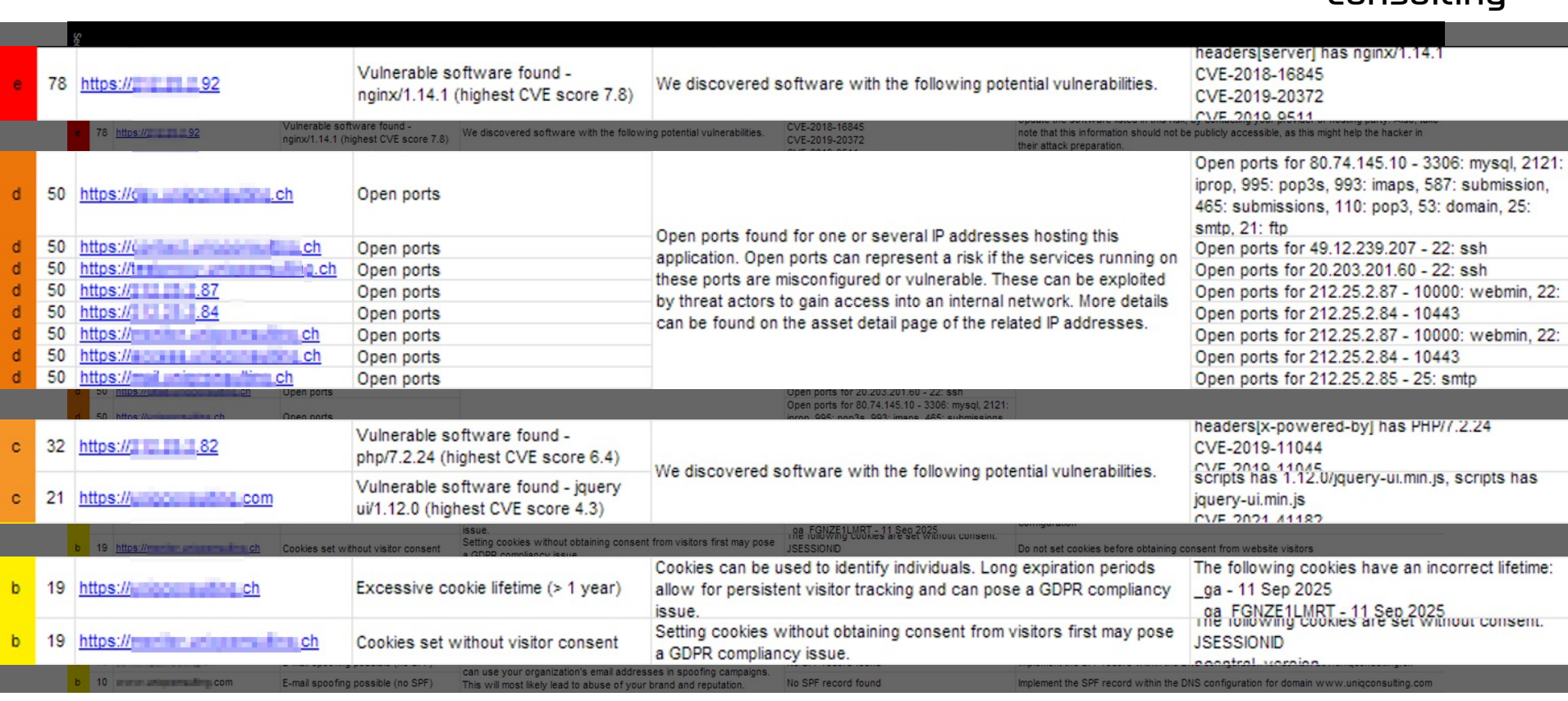

### Darknet Monitoring

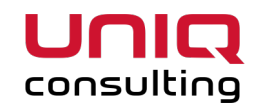

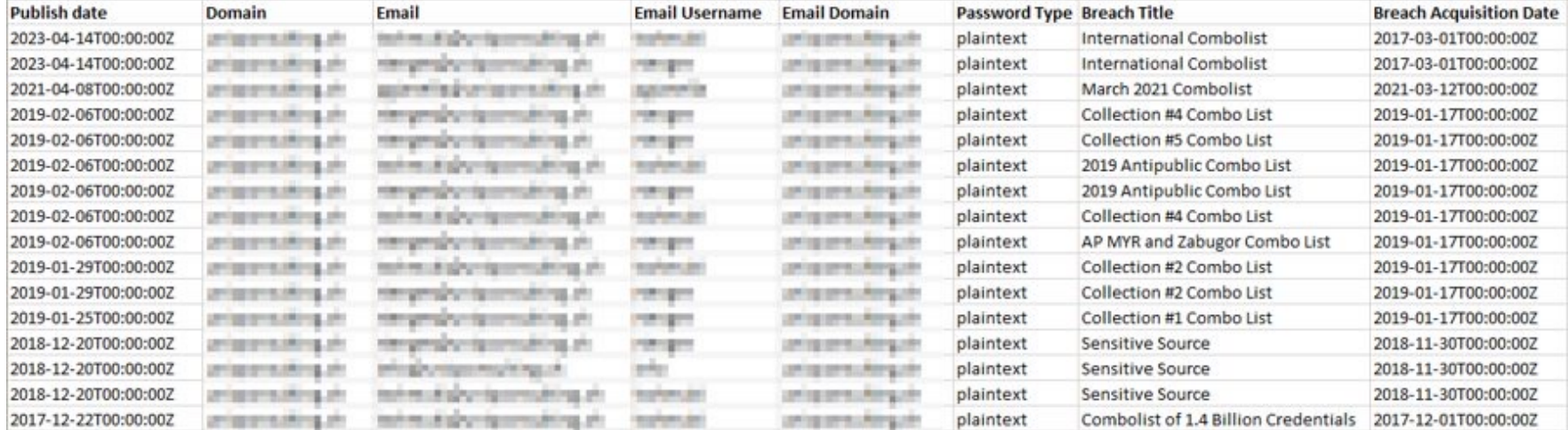

#### your experts in IT

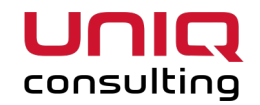

## Herzlichen Dank für Ihre Aufmerksamkeit.

#### uniQconsulting ag

Grindelstrasse 9 CH-8303 Bassersdorf 044 838 64 64 info@uniQcosulting.ch uniQconsulting.ch

uniQconsulting ag Schützengraben 21 CH-4051 Basel

uniQconsulting ag Haltelhusstrasse 1 CH-9402 Mörschwil